# **Formation - Excel – Bases**

### **Les fonctionnalités incontournables pour être efficace**

**221** En présentiel ou à distance **Fondamental Formation certifiante** 

*Excel est indispensable pour établir des statistiques, calculer et analyser des résultats, suivre ses ratios et ses marges, les représenter graphiquement, … Cette formation Excel pour*  débutant vous apportera les bases pour construire avec efficacité des tableaux de calcul et *exploiter leurs représentations graphiques.*

Référence : FWTEXCELBASES Durées : 2 jours (14 heures) Effectif maximum : 6 stagiaires *Date Màj : 10/03/2024*

### **Pour qui ?**

**Quel public** Tout utilisateur d'Excel (versions 2010, 2013, 2016, 2019 et Office 365).

#### **Prérequis**

- Il est nécessaire d'être initié à l'utilisation d'un ordinateur et de pratiquer régulièrement l'environnement Windows.
- Cette formation s'adresse à des utilisateurs débutants avec Excel.

### **Les objectifs de la formation**

- Acquérir les bases utiles à une bonne utilisation d'Excel.
- Concevoir rapidement des tableaux de calculs fiables.
- Construire des graphiques pour illustrer les chiffres.

### **Les points forts de la formation**

 Organisée autour d'études de cas concrets et professionnels, cette formation permet d'acquérir une utilisation efficace et judicieuse d'Excel.

#### *Formateurs experts*

Nos responsables pédagogiques et formateurs sont des experts reconnus dans leur métier.

#### *Qualité des formations*

FOR WORKING TECHNOLOGIES est certifiée Qualiopi.

#### *A l'issue de la formation, vous bénéficiez d'une assistance gratuite pendant 2 mois.*

*Votre formateur répond à vos questions, échange avec-vous par téléphone et/ou par mail, vous aide à corriger vos applications.*

### **Le programme de la formation**

#### **1 - Prendre ses repères**

- Utiliser le ruban, la barre d'accès rapide, la barre d'état.
- Apprendre à manipuler rapidement des cellules, lignes, colonnes, feuilles avec quelques raccourcis clavier.
- Saisir et recopier le contenu des cellules.
- Construire une formule de calcul.
- ▶ Identifier les concepts de base.

#### **2 - Concevoir, présenter et imprimer un tableau simple**

- Formater les cellules : présenter les chiffres, le texte, les titres.
- Mettre les données sous forme de tableau.

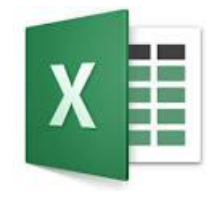

- $\triangleright$  Trier et filtrer des données.
- Définir une mise en forme conditionnelle.
- Imprimer l'intégralité ou une partie de tableau, titrer, paginer.

#### **3 - Exploiter la puissance de calcul : formules et fonctions**

- Calculer des pourcentages, des ratios, appliquer un taux.
- Effectuer des statistiques : MOYENNE, MIN, MAX.
- Appliquer une condition : SI.
- Afficher automatiquement la date du jour : AUJOURDHUI.
- Consolider plusieurs feuilles avec la fonction SOMME.
- Automatiser la recopie des formules : références absolues ou relatives.

#### **4 - Illustrer les chiffres avec des graphiques**

- ▶ Construire un graphique.
- Modifier le type : histogramme, courbe, secteur.
- Ajuster les données source.

#### **5 - Organiser feuilles et classeurs**

- **Insérer, déplacer, copier une ou plusieurs feuilles.**
- Modifier plusieurs feuilles simultanément.
- Créer des liaisons dynamiques.
- Construire des tableaux de synthèse.

#### **6 - Liens avec Word et PowerPoint**

Insérer un tableau ou un graphique Excel dans Word ou PowerPoint.

#### **7 - Publipostage**

**Paramétrer un publipostage avec Word.** 

### **Pédagogie**

- **Préalablement à la formation :** Répondez à un Quiz de prérequis qui nous permettra de choisir le programme le plus adapté.
- **Pendant la formation :**

La formation s'appuie sur une suite d'exercices présentés dans le sens d'une acquisition progressive des concepts, outils et fonctionnalités.

Les méthodes et outils pédagogiques sont adaptés au personnes en situation de handicap. **Veillez à nous informer de votre situation.**

### **Conditions matérielles**

#### **En présentiel :**

Nous organisons nos formations en présentiel, en groupe intra-entreprise ou en cours particulier **dans les locaux de votre entreprise**.

Assurez-vous que vos stagiaires soient accueillis dans une salle de réunion équipée :

- d'une connexion Web

- d'un vidéo projecteur ou écran de télévision (à défaut nous pouvons en fournir un),
- que chaque stagiaire soit équipé d'un PC,
- que la salle soit accessible aux personnes à mobilité réduite.

#### **A distance :**

Pour suivre cette formation, il est indispensable de s'installer dans un endroit calme, de disposer d'une connexion efficiente et de **deux écrans**, l'un pour suivre la visio et l'autre pour exécuter l'exercice proposé.

### **Les solutions de financement**

*Financer cette formation par l'OPCO de votre entreprise.*

(Un opérateur de compétences (OPCO) est un organisme agréé par le ministère du Travail dont le rôle est d'accompagner la formation professionnelle en finançant l'apprentissage et en accompagnant les PME et les branches professionnelles en matière de formation).

## **Les modalités et délais d'accès**

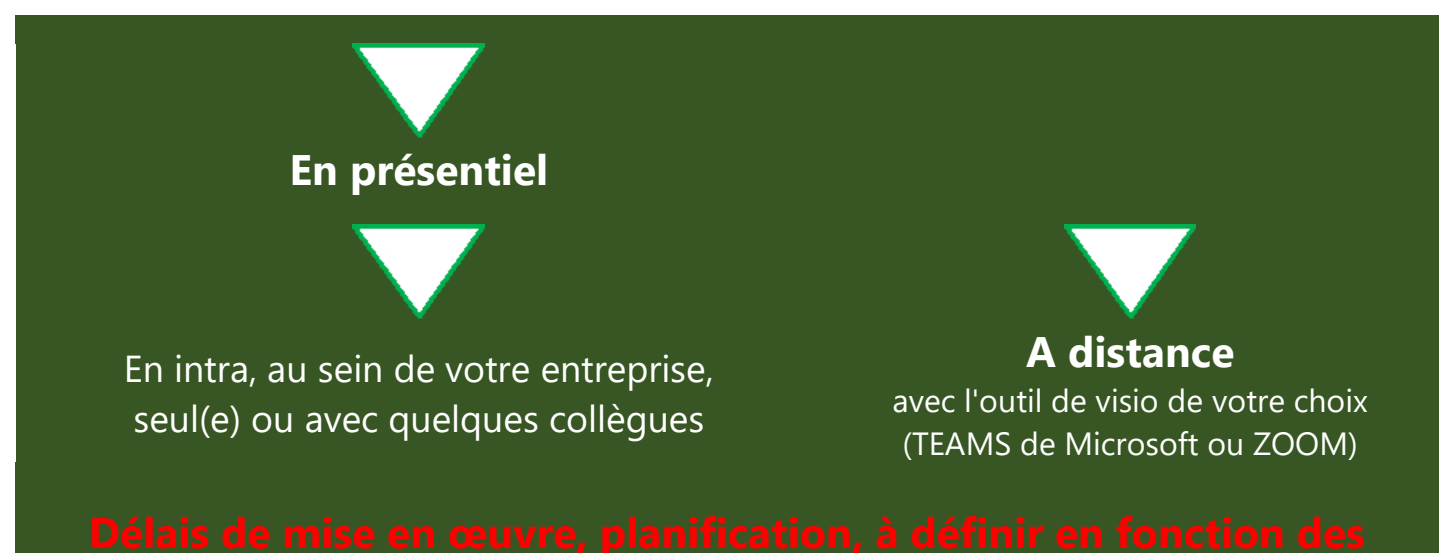

Pour plus d'informations :

Appelez-nous au : 06 64 92 18 59 Ecrivez-nous au : [Laurent.david@ForWorkingTechnologies.fr](mailto:Laurent.david@ForWorkingTechnologies.fr) Visitez notre site : [http://forworkingtechnologies.fr](http://forworkingtechnologies.fr/)

**[Voir les appréciations des Clients de For Working Technologies](https://www.google.com/maps/place/For+Working+Technologies/@45.9479767,-0.273442,6z/data=!4m7!3m6!1s0x47f4eba8c1324e79:0x25452c7f03fb5729!8m2!3d45.7310212!4d4.8636468!9m1!1b1)**

Centre de formation référencé DataDock : 0016867 Centre formation certifié Qualiopi : 2200857.1